# Photoshop 7.0 is the Latest Version available for free download!

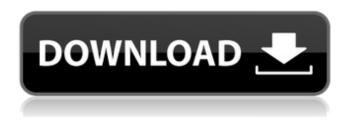

## Download Adobe Photoshop 7.0 Free (LifeTime) Activation Code PC/Windows [2022-Latest]

\* \*\*The Help menu and the online help files\*\*. The \*\*Help\*\* menu contains a number of easy-to-use tutorials. One tutorial is about working with the Photoshop workspace and another is about finding information on the Photoshop site, including an extensive tutorial on how to use the program. The online help files are great for getting immediate help with the functions you need, but they require patience and persistence; for example, the online help file for the Command Line editing tool requires you to read all the way through it. \* \*\*Skills Training and the Photoshop User Forum\*\*. If you have the urge to learn from other people, you can find tutorials, tips, and more in the Photoshop User Forum. This online community is filled with Photoshop experts and offers a lot of free help. You can search for users who know how to perform a particular task or ask them to answer questions. \* \*\*The Photoshop Tutorials\*\*. On the Photoshop CS6 Release Downloads page, you can find a large number of tutorials for Photoshop, including interesting ones on creating a simple abstract image as well as how to add effects to photos and realistic ink effects to drawings. \* \*\*Sites that offer video tutorials\*\*. Some popular sites that offer a large number of downloadable video tutorials are the following: \* \*\*Adobe\*\*. The Adobe site (www.adobe.com) offers a series of tutorials on Adobe products, including Photoshop. \* \*\*MacRumors\*\*. Find great tutorials for Mac OS X, including Photoshop, here (www.macrumors.com). \* \*\*Photoshop CS6\*\*. Adobe's site offers a series of tutorials on Photoshop, including one on the new features of CS6 and another on the photography toolbox in CS6 (www.photoshop.com). ## The Interface Photoshop's interface is designed to be simple and easy to use. You can change the interface to be as minimalistic or as elaborate as you like. Photoshop comes with many predesigned interface styles and themes, which you can apply to customize the interface to your liking. Figure 1-4 shows how to apply a predesigned interface. FIGURE 1-4: Apply a new interface theme. The interface is accessed via the Window menu at the top of the screen. You can then select the theme you want to use for Photoshop.

## **Download Adobe Photoshop 7.0 Free**

1. Use the Capture Tool to Add Text The Capture Tool can be used to add text to a photo. 1. Click the Text Tool (T) icon in the toolbar. 2. Click and drag on the photo to add text. 3. Optionally, you can click the text you want to change. You can also click the RGB/CMYK Color Picker, which displays in the upper-right corner, to pick a color from the image. To add text to the entire image: 1. Click the + (plus sign) icon to the right of the RGB/CMYK Color Picker To create a photograph with text on the left side of the photo: 1. Click the RGB/CMYK Color Picker 2. Click the text color you want to apply. 3. Click the Artistic Text Tool and drag on the photo to create the text. 4. To add text inside an area, click the Text Tool (T) 5. Click and drag on the photo to select the area you want to edit. 6. Click a font and type the text you want to add. 7. Click Apply. 8. Click Deselect. 9.

1/4

Click the RGB/CMYK Color Picker to change the text. 10. Click the + (plus sign) icon to the right of the RGB/CMYK Color Picker. You can add text to a photo that has a background color: 1. Click the RGB/CMYK Color Picker. 2. Click the text color that you want to add. 3. Click the Text Tool (T) and drag to select the text to be added. 4. Click the background area of the photo that you want to apply the text to. 5. Click Apply. 6. Click the Deselect button (X). 7. Click the RGB/CMYK Color Picker to change the text. You can apply multiple fonts to a photo: 1. Click the + (plus sign) icon to the right of the RGB/CMYK Color Picker. 2. Click the text color you want to add. 3. Click the Artistic Text Tool and drag to select the text 05a79cecff

2/4

## Download Adobe Photoshop 7.0 Free License Key Full

The present invention relates to wireless sensor networks and, more particularly, to a system and method for detecting a malicious node on a wireless sensor network. Wireless sensor networks (WSNs) are being developed for a wide variety of tasks including but not limited to environment monitoring, military applications, and industrial applications. In a WSN, sensor nodes are deployed in various locations to obtain real-time data and send it to a base station. The sensor nodes sense a particular quantity and the base station aggregates the data and reports it to a user. The sensor nodes use small batteries and often have very limited memory. Thus, the nodes are required to be small and consume low power. In addition, the sensor nodes require low cost so that they can be installed in an environment that is either resource limited or cost limited. Because sensor nodes have limited resources, it is important to utilize the resources efficiently. In particular, when events occur at a sensor node, the node may not be able to gather all the event data and must drop some of the data. One cause of events is a malicious node. A malicious node is a node that is purposely placed in the network by an attacker to gather data. A malicious node is sometimes referred to as a "sink" node. As a result, the malicious node can cause data loss. For example, when a node fails to transmit data, it can be due to a number of reasons including a change in conditions sensed by the node, an intentional drop in data, etc. The goal of a malicious node is to keep the data from being transmitted, or prevent the data from being transmitted at all, or to confuse the transmitting node or the base station so that the base station incorrectly reports data to the user. In many cases, the attacker does not attempt to conceal the presence of the malicious node. However, even if the attacker attempts to conceal the presence of the malicious node, the sensor nodes are often designed so that they may continue to transmit some data even if the attacker disconnects them. Therefore, the attacker's actions can be identified. However, the attacker is likely to remain undetected for a period of time. For example, in an environment monitoring application a malicious node could keep the water flow of a river constant or change the direction of the river during a flood to prevent the base station from monitoring the river and making timely flood warning decisions. An attacker can use multiple forms of deception, such as by pretending to be a legitimate node, by using node

#### What's New In?

This invention relates to a method of removing residuals which are responsible for the degradation of a compound semiconductor and so on. More particularly, it relates to a method of efficiently removing the residuals during the fabrication of compound semiconductors. Heretofore, the means which has conventionally been employed for the separation of residuals entrained in or adhered to compound semiconductors is as follows. As a first method, there is a method of heating a semiconductor wafer in the air and then cooling it. This method, however, has a serious disadvantage in that the surface of the semiconductor wafer is oxidized. A second method is to clean a semiconductor wafer with the help of a micropipette. The use of this method, however, requires an equipment for this, and it may be practically difficult to clean the semiconductor wafer. Another method is to spray a solvent under high pressure to the surface of the semiconductor wafer to remove the residuals. This method is disadvantageous in that the semiconductor wafer is contaminated with the solvent. Another method is to irradiate ultraviolet rays on the surface of the semiconductor wafer to cause the residuals to disappear. This method is disadvantageous in that the semiconductor wafer is negatively affected. As another method of removing the residuals, there is a method of cleaning the surface of a wafer with a substance which is called etching solution. This method, however, has a disadvantage in that the surface of the semiconductor wafer is much damaged when the etching solution is used. A third method is to clean the semiconductor wafer with a substance which is called chemical solution. This method, however, has a disadvantage in that the semiconductor wafer is strongly affected by the chemical solution. A fourth method is to use a reactant which is called chemical solution as a solvent in a forming gas of an etching gas. This method, however, has a disadvantage in that it is difficult to remove the residuals because the reactant is absorbed in the semiconductor wafer. This method, also, is not satisfactory because the semiconductor wafer is negatively affected by the chemical solution. A fifth method is to irradiate ozone on the surface of the semiconductor wafer to remove the residuals. The use of this method has a serious disadvantage in that it is difficult to remove the residuals because ozone does not easily react with the residuals, but reacts much with water. A sixth method is to use

## **System Requirements:**

This game has been designed for computers running Windows 7 or newer operating systems. Please check your system requirements for best possible performance. Minimum specifications: OS: Windows 7 Processor: Intel Core i3 2.6Ghz or better RAM: 6 GB Recommended specifications: OS: Windows 10 Processor: Intel Core i5 4.0Ghz or better RAM: 8 GB Recommended Graphics Card: Nvidia GeForce GTX 1070 or AMD Radeon R9 Fury

https://placedcontent.com/wp-content/uploads/2022/06/Photoshop\_full\_crackinstallerpatchlink.pdf

https://relish-bakerv.com/wp-content/uploads/2022/07/Gradients Online GeneratorFree.pdf

http://op-immobilien.de/?p=7160

https://sancarraro.eu/wp-content/uploads/2022/07/adobe\_photoshop\_70\_download\_for\_pc\_32\_bit.pdf

https://abckidsclub.pl/cara-download-adobe-photoshop-cs2-gratis/

https://kramart.com/photoshop-luts-get-hundreds-of-free-lightroom-presets-now/

https://www.mil-spec-industries.com/system/files/webform/adobe-photoshop-download-apk-for-pc.pdf

https://dutchspecialforces.eu/wp-content/uploads/2022/07/photoshop\_cs2\_free\_download\_softonic.pdf

https://intense-island-16994.herokuapp.com/how to download photoshop fonts for free.pdf

http://www.defensores.legal/wp-content/uploads/2022/07/leoella.pdf

https://blooming-ravine-18579.herokuapp.com/download photoshop cs3 free full version for windows 7 64 bi.pdf

http://www.oscarspub.ca/free-photoshop-hand-stitched-border-map-brushes/

https://www.cameraitacina.com/en/system/files/webform/feedback/rafjacg546.pdf

https://www.reperiohumancapital.com/system/files/webform/photoshop-download-for-laptop.pdf

https://mansersaxon.com/sites/default/files/webform/cvs/adobe-photoshop-cs3-free-download-old-version.pdf

https://serippyshop.com/adobe-photoshop-cc-2020-crack-and-download-torrent/

https://www.juniperhillpta.uk/wp-content/uploads/2022/07/extract\_plugin\_for\_photoshop\_cs5\_free\_download.pdf

https://humachs.com/wp-content/uploads/2022/07/how to download photoshop on ubuntu.pdf

http://amlakparleman.com/wp-content/uploads/2022/07/adobe\_photoshop\_software\_download\_for\_windows\_10.pdf

https://www.sdssocial.world/upload/files/2022/07/ifsHczJSiHPQSww7eIYT\_01\_70d227fde86caf8c80ce4055021d4d42\_file.pd f

4/4